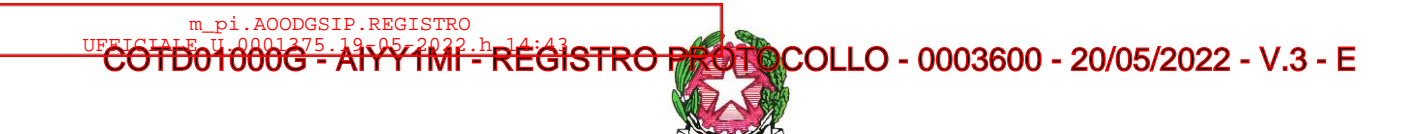

*Ministero dell'Istruzione*

*Dipartimento per il sistema educativo di istruzione e di formazione Direzione Generale per lo Studente, l'Inclusione e l'Orientamento scolastico*

Ufficio II

Ai Direttori Generali degli Uffici scolastici Regionali

e, p.c.

Ai Dirigenti scolastici degli istituti di istruzione secondaria di secondo grado

Alle famiglie delle studentesse e degli studenti delle classi prime dell'a.s. 2020/2021 (attuali classi seconde) e delle classi prime dell'a.s. 2021/2022 dei corsi di studio di istruzione secondaria di secondo grado

Oggetto: Nuove modalità di richiesta Carta dello Studente.

Come noto, a partire dall' a.s. 2008/2009 il Ministero dell'Istruzione ha lanciato il progetto nazionale "IoStudio – La Carta dello Studente", sotto l'Alto Patronato del Presidente della Repubblica, che prevede la realizzazione e la distribuzione agli studenti delle scuole secondarie di II grado statali e paritarie di un badge nominativo, che consente di attestare il loro status di studente e di accedere in modo agevolato al mondo della cultura e a molti servizi utili alla loro vita da studenti, attraverso la prima rete di partnership inter-istituzionale di enti pubblici e privati, associazioni di categoria e realtà locali.

A partire dall'anno scolastico 2020/2021, con l'avvio della nuova fornitura della Carta IoStudio e l'adeguamento alle normative in materia di protezione dei dati personali, la stampa della Carta non sarà più automatica, ma sarà emessa esclusivamente su richiesta effettuata dalle famiglie.

Al riguardo si forniscono, di seguito, le necessarie indicazioni operative cui dovranno fare riferimento le famiglie, per formalizzare la richiesta e le Segreterie scolastiche, per gli adempimenti necessari alla gestione delle richieste medesime.

## **Indicazioni per le famiglie**

Le famiglie delle studentesse e degli studenti frequentanti le classi prime dei corsi di studio di istruzione secondaria di secondo grado dell'a.s. 2020/2021 (attuali classi seconde) e delle studentesse e degli studenti frequentanti le classi prime dei corsi di studio di istruzione secondaria di secondo grado del corrente a.s. 2021/2022 dovranno richiedere la Carta dello Studente compilando il modulo allegato alla presente circolare, ovvero scaricando lo stesso dal Portale dello

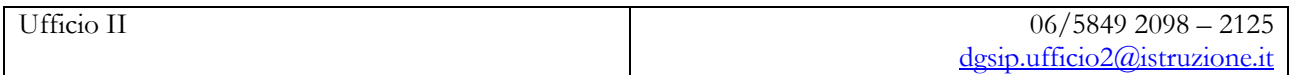

COTD01000G - AIYY1MI - REGISTRO PROTOCOLLO - 0003600 - 20/05/2022 - V.3 - E

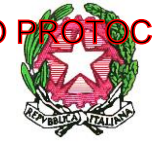

*Ministero dell'Istruzione*

*Dipartimento per il sistema educativo di istruzione e di formazione Direzione Generale per lo Studente, l'Inclusione e l'Orientamento scolastico* Ufficio II

Studente – IoStudio (Modulo di richiesta) e consegnarlo presso la segreteria scolastica debitamente sottoscritto **entro il giorno 30 giugno 2022**. Si specifica che la data proposta rappresenta il termine ultimo entro il quale le richieste inoltrate verranno trasmesse al fornitore per l'effettiva stampa della Carta nella prima finestra di stampa disponibile. Successive richieste che perverranno alle segreterie dopo la suddetta data del 30 giugno 2022, saranno comunque prese in carico ed inserite in una seconda finestra di stampa.

## **Indicazioni per le Segreterie scolastiche**

Le Segreterie scolastiche, una volta ricevuto il modulo da parte delle famiglie, dovranno effettuare la procedura di Richiesta Carta tramite l'area riservata alle segreterie del Portale dello Studente.

Di seguito la procedura da effettuare per inserire la Richiesta della Carta:

- 1. Accedere al Portale "Io Studio" www.istruzione.it/studenti
- 2. Cliccare su "Login Segreterie" per accedere in Area Riservata (fare attenzione a non cliccare su "Login studenti")
- 3. Effettuare la procedura di log-in (N.B. Sul Portale SIDI farsi profilare al II livello Applicazione "Portale dello Studente" e associazione di tutti i "contesti", ossia i codici meccanografici da gestire)
- 4. Selezionare il Codice Meccanografico su cui lo studente è registrato (codice di indirizzo)
- 5. Dal pulsante Menu selezionare la funzione "Richiesta Carta"
- 6. Inserire il Codice Fiscale dello studente: verrà visualizzato il riepilogo dei dati principali dello studente.
- 7. Cliccare sul pulsante Richiesta Carta.

Una volta completata correttamente la procedura, il sistema restituirà un messaggio di conferma dell'inserimento della Richiesta. Da quel momento la Carta IoStudio sarà in attesa di emissione e, come di consueto, verrà stampata in occasione della prima finestra di stampa disponibile, la cui data sarà comunicata successivamente.

In considerazione della rilevanza dell'iniziativa, si pregano le SS.LL. di fornirne la più ampia diffusione della presente comunicazione presso le istituzioni scolastiche interessate del territorio di competenza.

Si ringrazia per la consueta collaborazione.

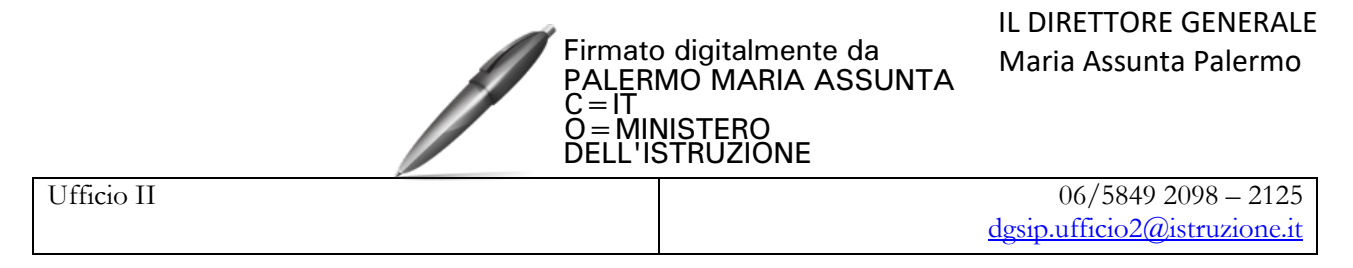